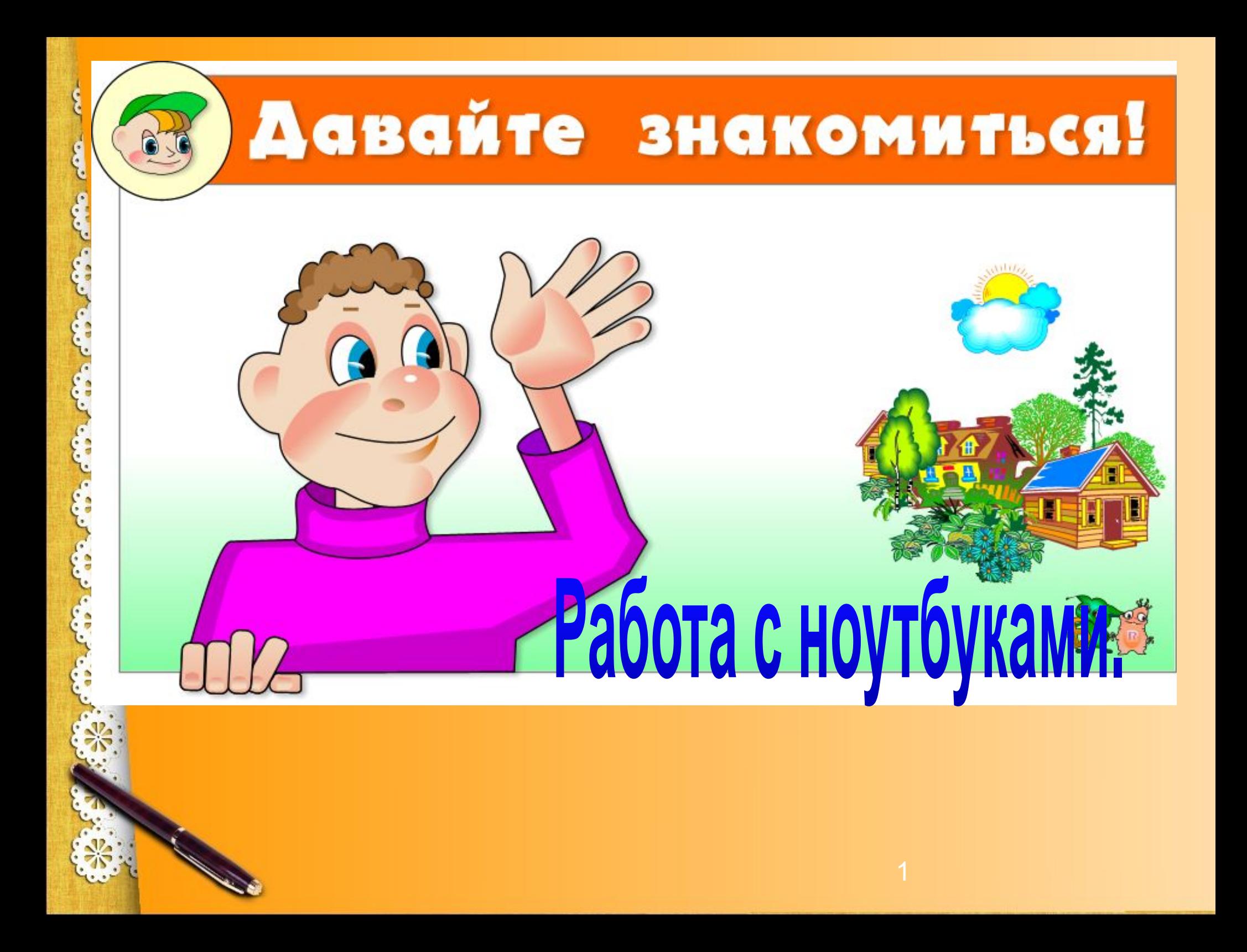

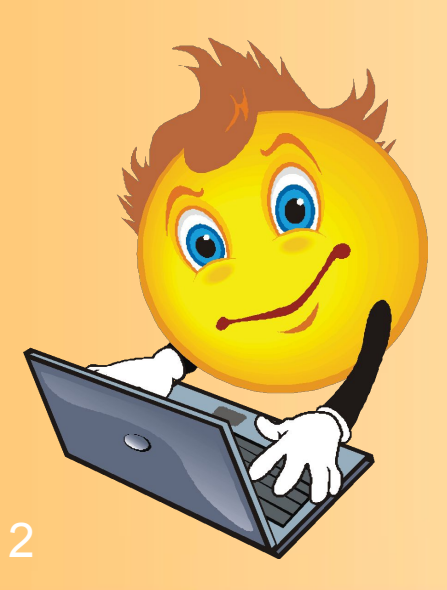

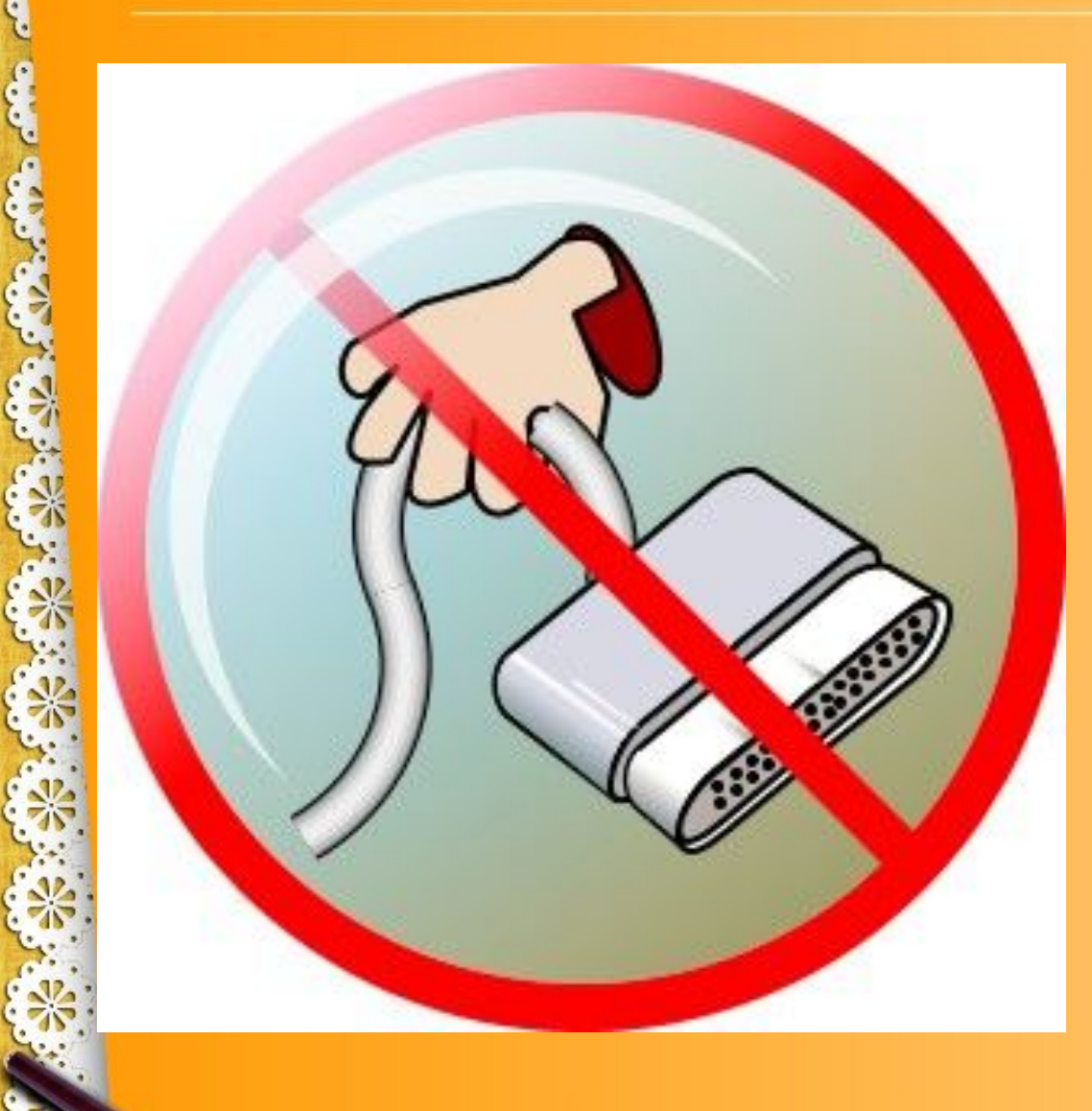

**Компьютер электрический прибор, а значит, может быть опасен для жизни.** 

**Будьте осторожны! Не трогайте провода, которые подведены к компьютеру.**

3

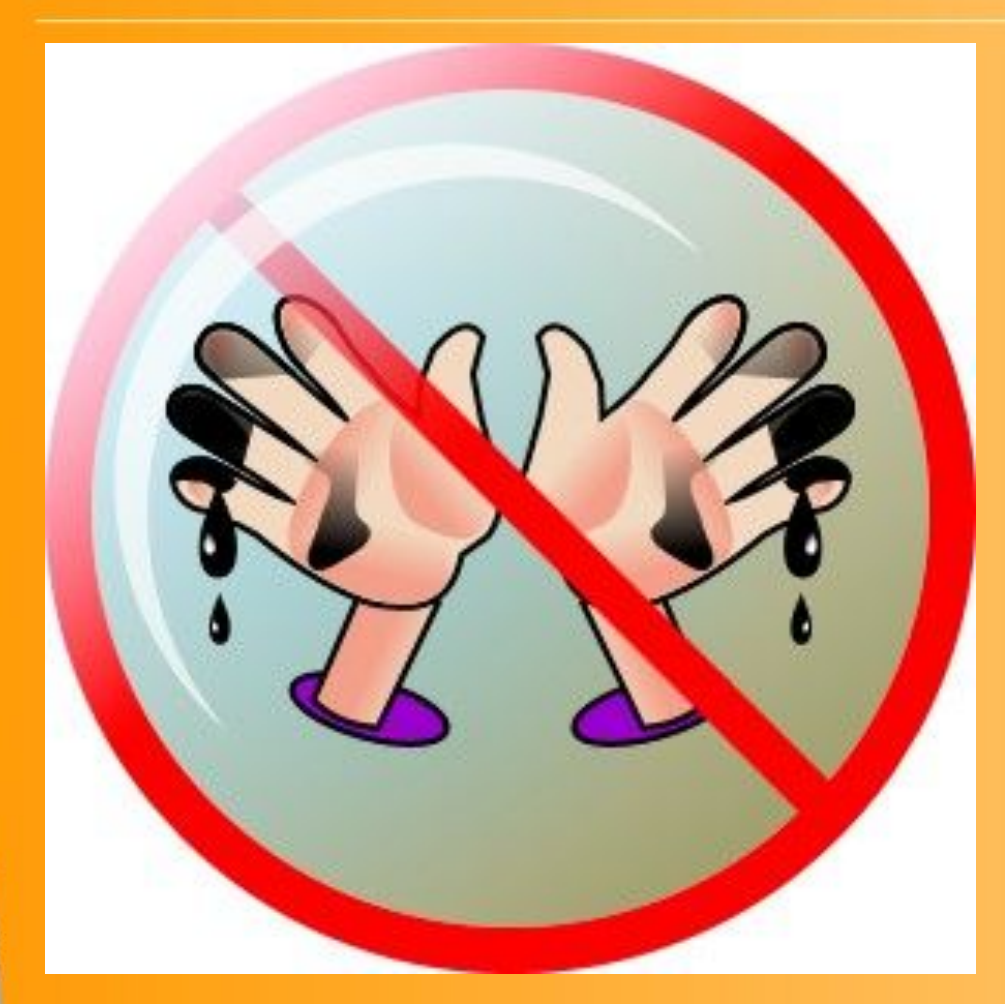

**Компьютер боится грязи.** 

**Пыль оседает на машине, проникает внутрь и портит электронные схемы.** 

**Грязные руки испачкают, состарят и просто выведут компьютер из строя.**

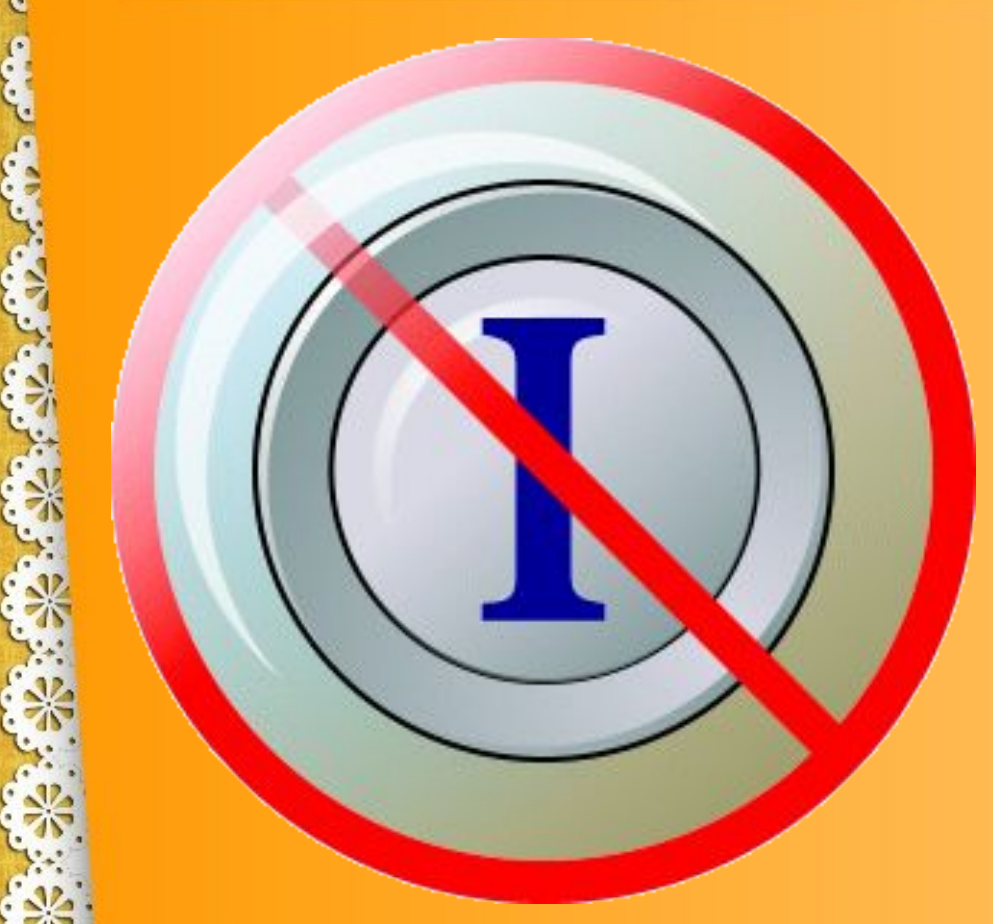

**Не включайте и не выключайте компьютеры без разрешения учителя!**

**Если компьютер выключен, значит, учитель хочет рассказать что-то интересное.**

**А если компьютер включён, значит, учитель подготовил компьютер к уроку.**

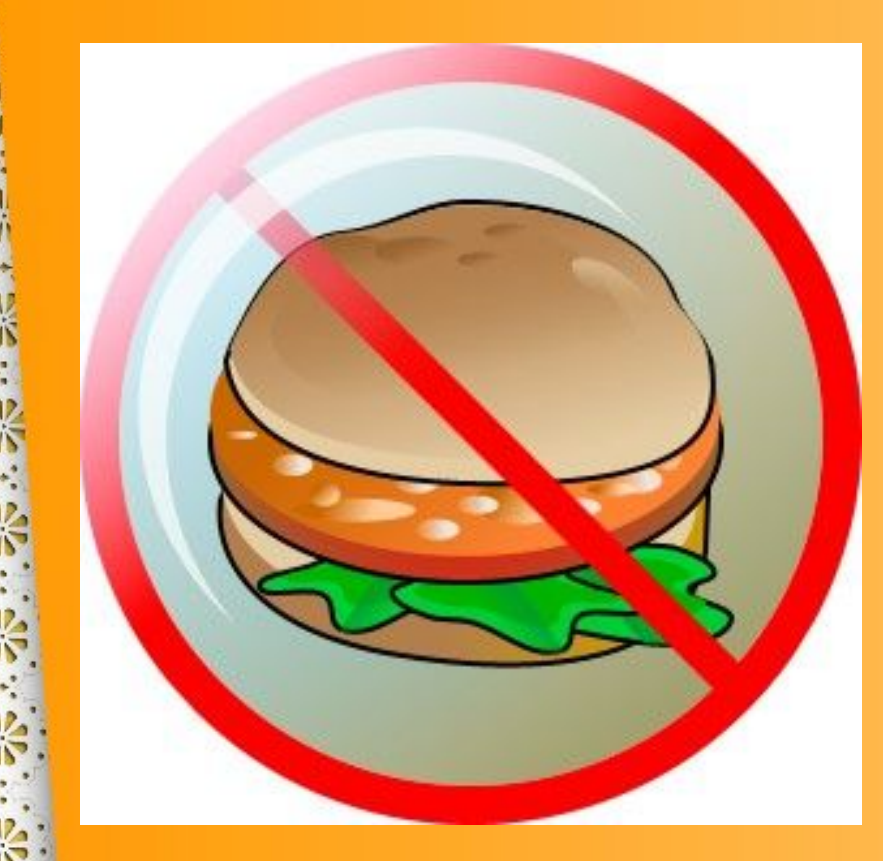

**Компьютер не столовая! Лучше не подходить к нему с хлебом, орешками, конфетами, семечками, чаем.** 

**Крошки навредят компьютеру больше, чем пыль, а пролитый чай может испортить его окончательно.**

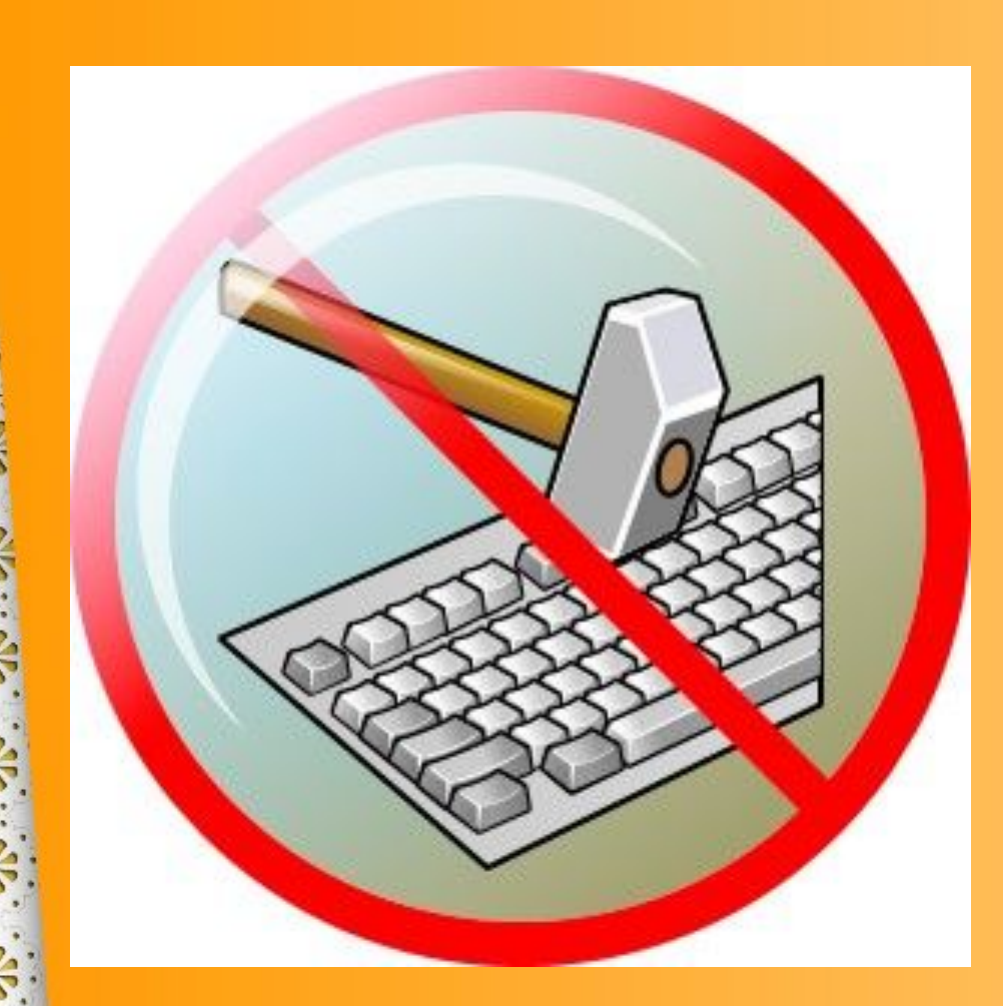

**Нажимая клавиши, не прилагайте больших усилий. Компьютер поймёт вас и при самом нежном прикосновении.** 

**Барабаня по клавиатуре, вы быстро выведете её из строя.** 

**Так же «нежно» нужно относиться к мышке и другим устройствам, подключаемым к компьютеру.**

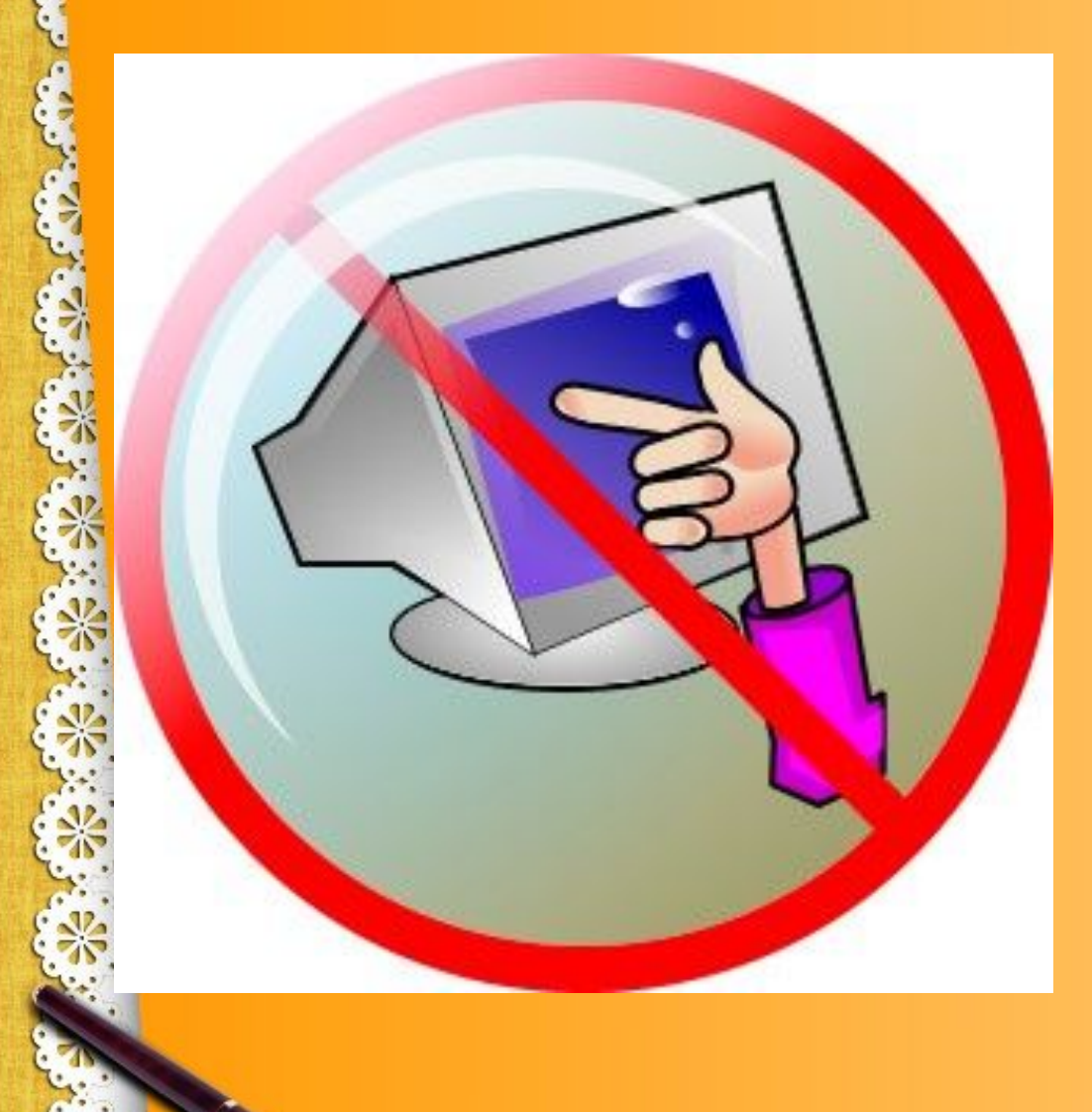

**Не трогайте экран монитора даже чистыми пальцами — на нём всё равно останутся следы.**

#### **Учимся работать на ноутбуках.**

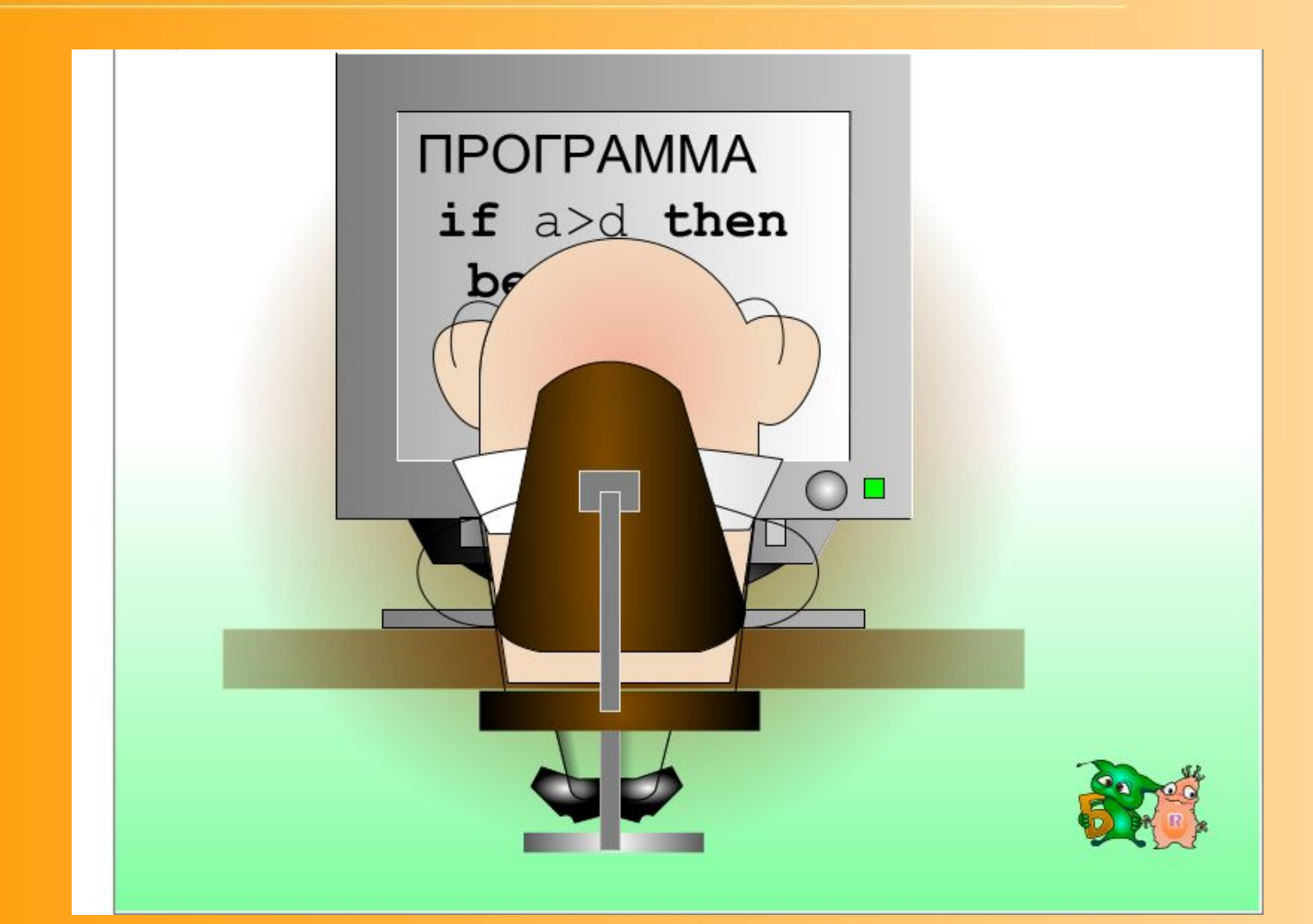

#### 9 **работая на компьютерах? Чему мы будем учиться**

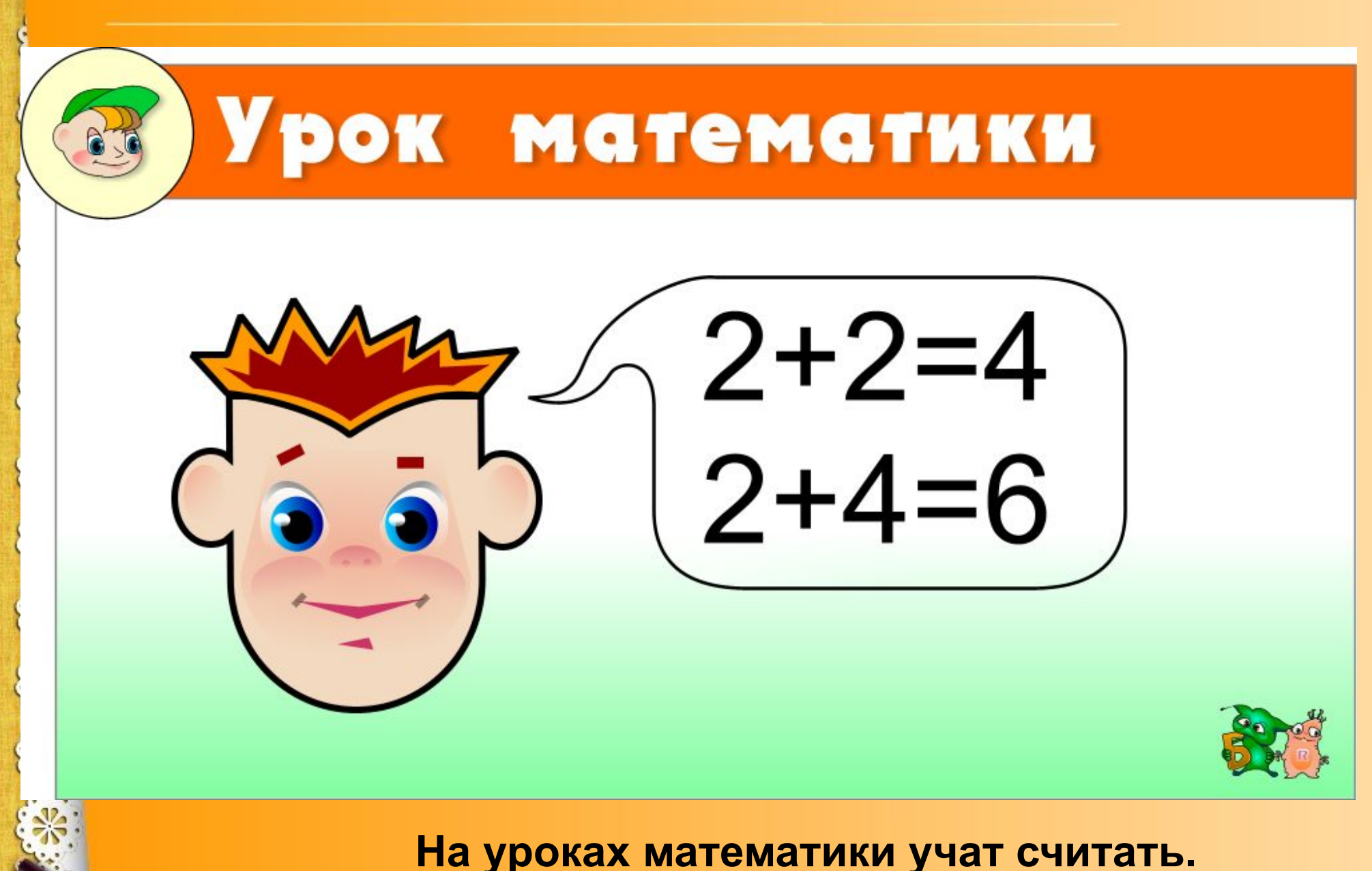

**Считать будем учиться работая на ноутбуках.**

### **Сложи клубнику в тарелку**

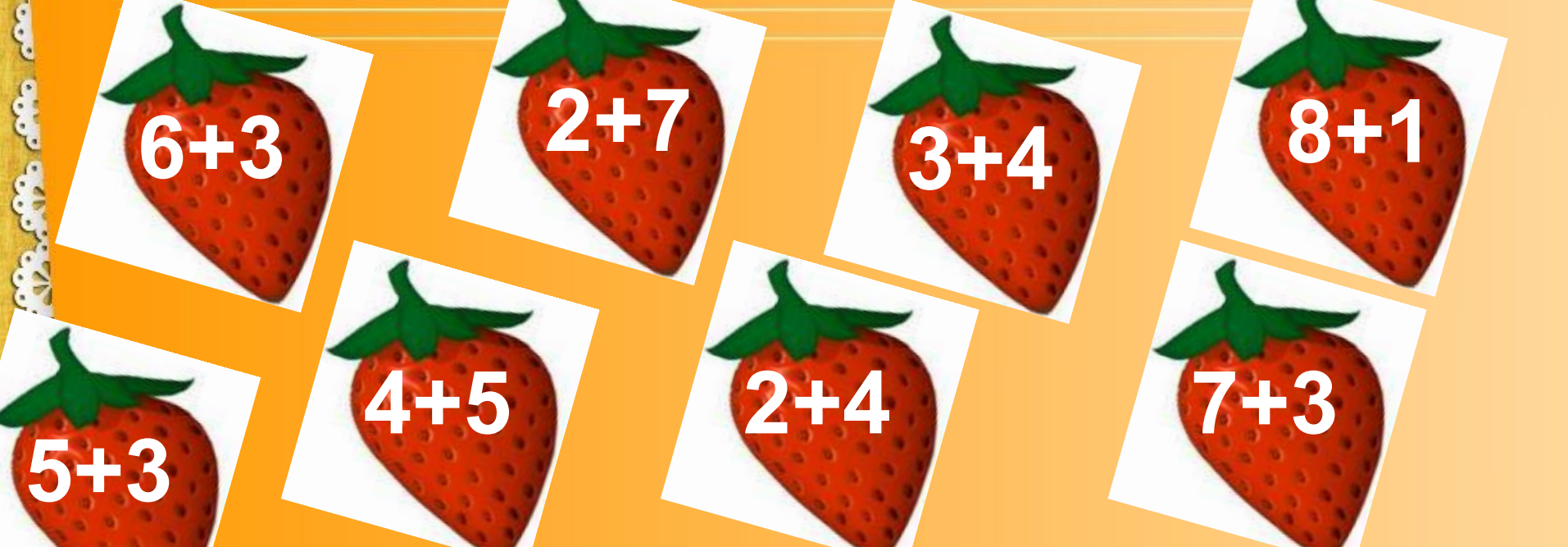

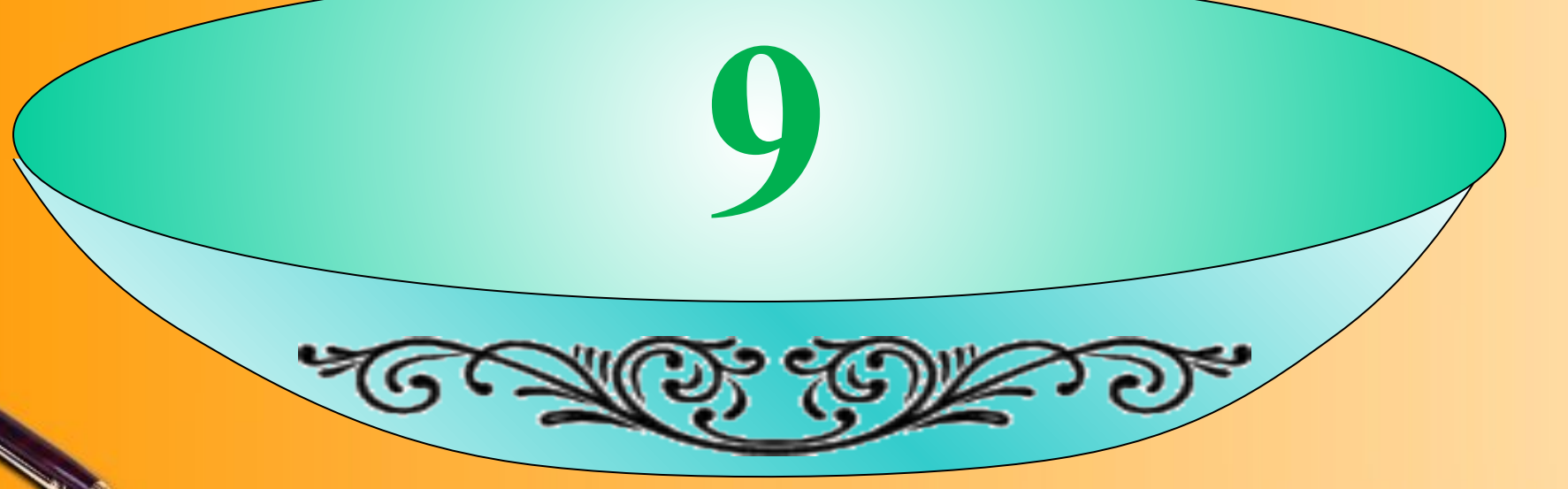

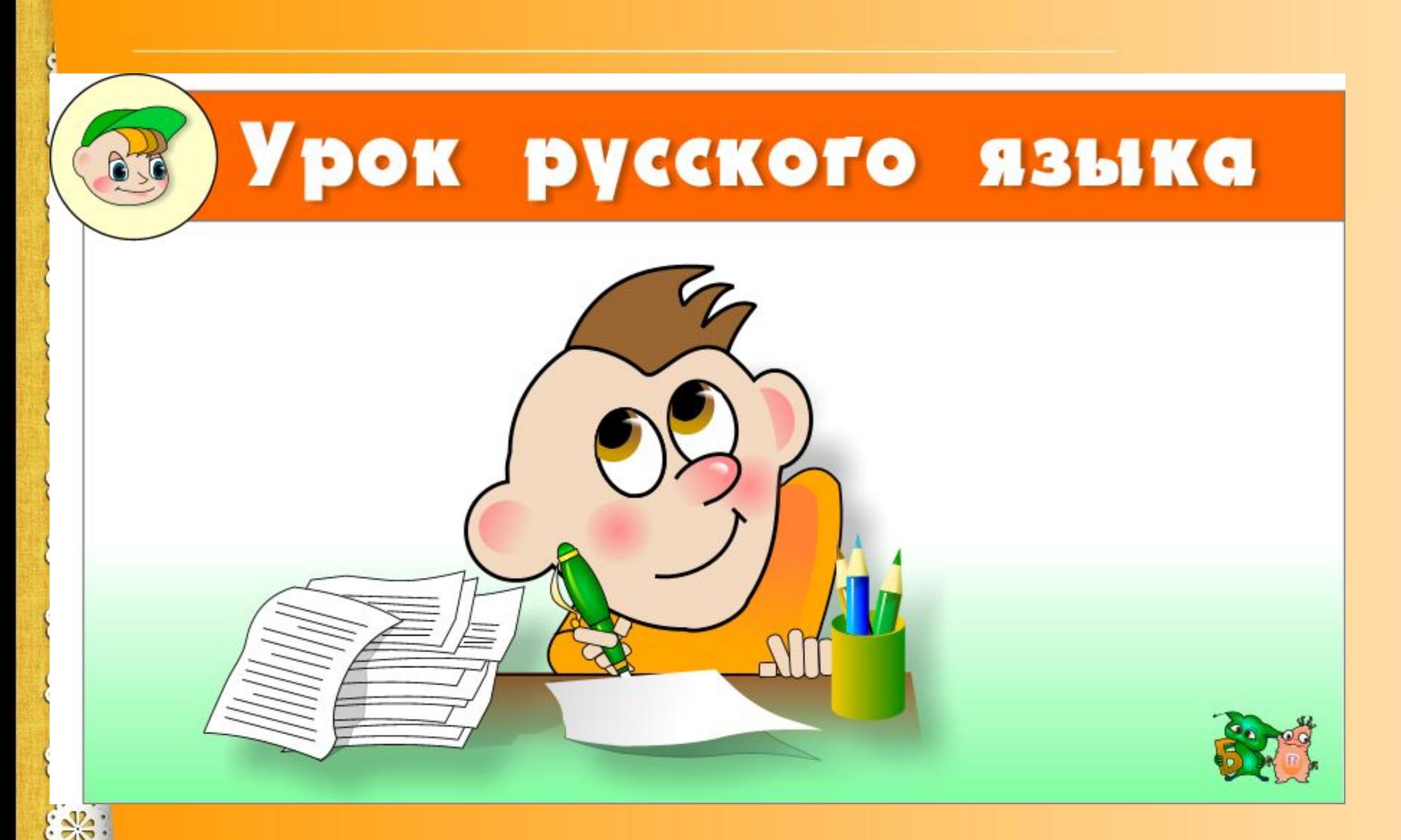

**На уроках русского языка учат писать. Учиться писать будем и на ноутбуках.**

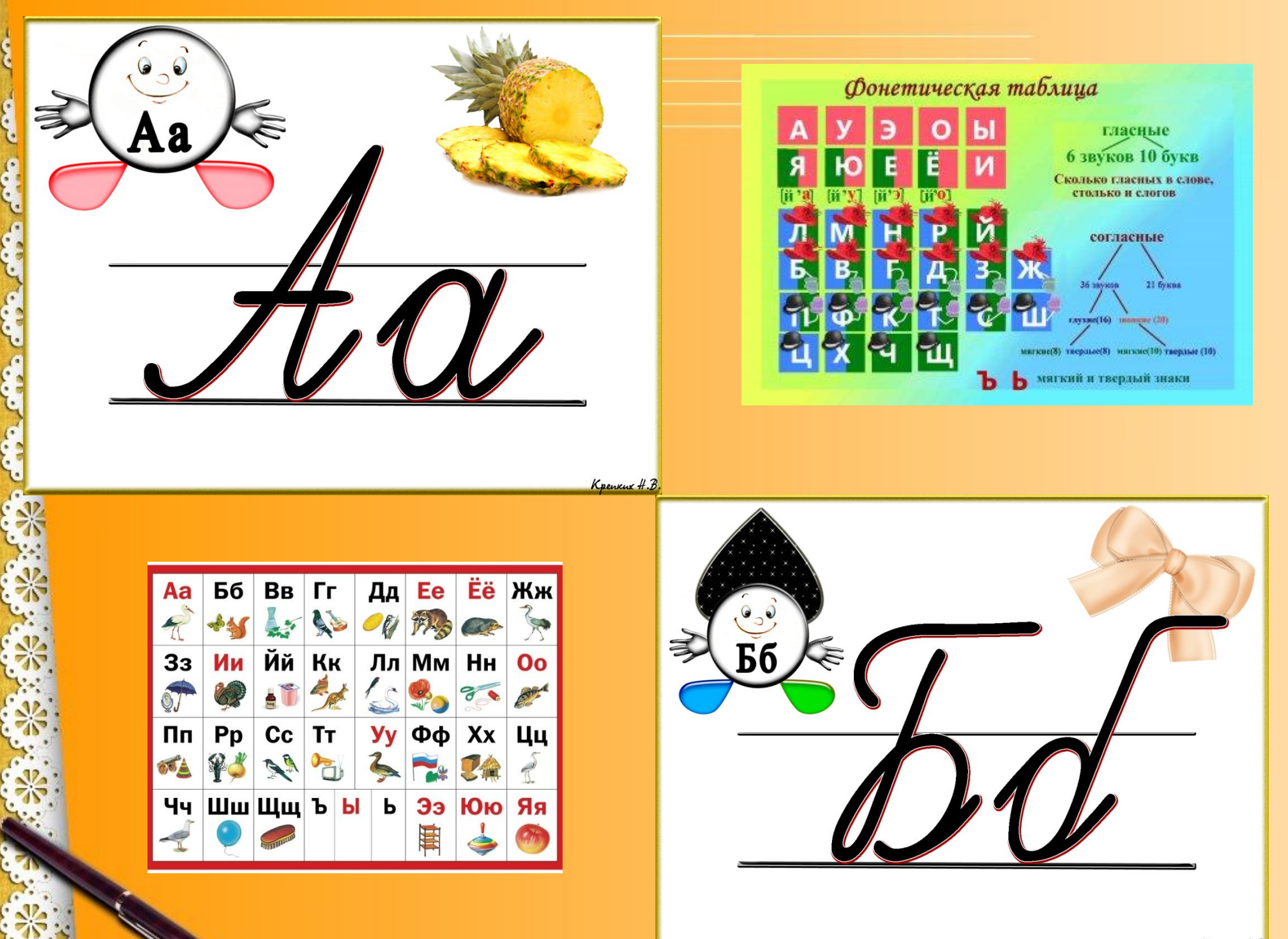

В русском языке 10 гласных букв: а, е, ё, и, о, у, ы, э, ю, я.

Это цифра

Это согласная

> Это согласная

Ю

 $\overline{\textbf{X}}$ 

 $\Theta$ 

Ы

Это

согласная

Это цифра

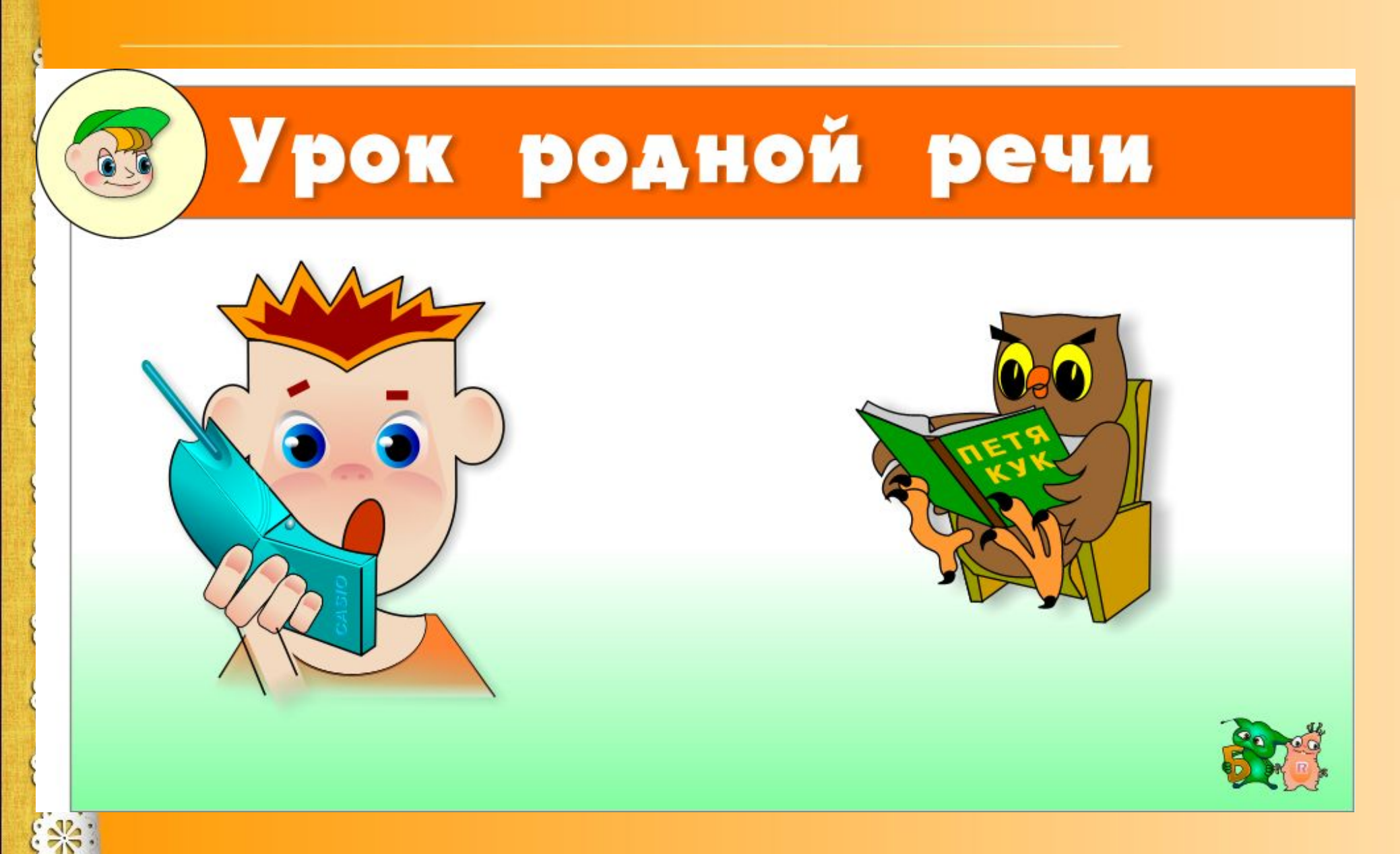

15 **На уроках родной речи учат читать и правильно говорить. Учиться читать будем и на ноутбуке.**

#### *Читайте текст с «дырками»*

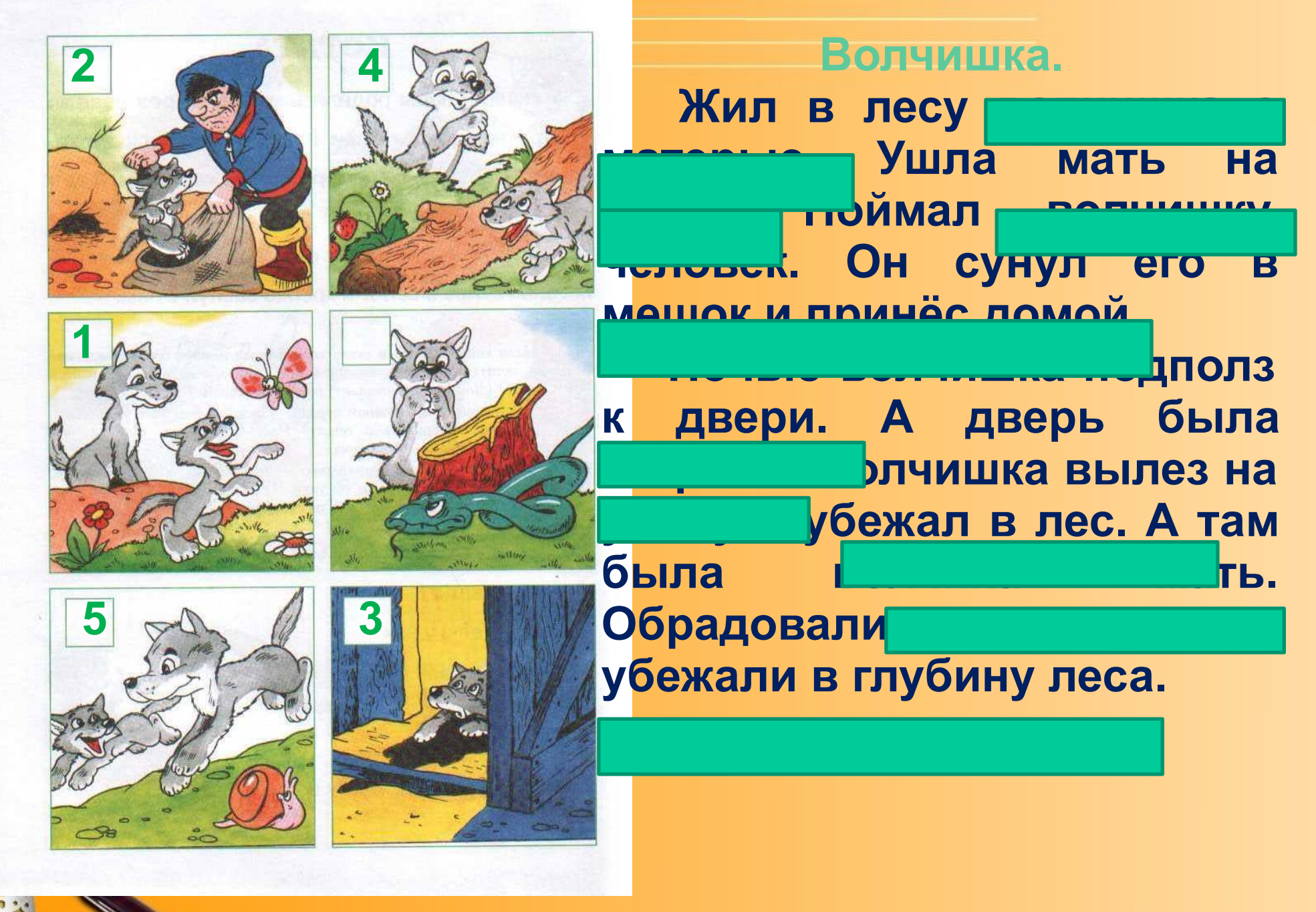

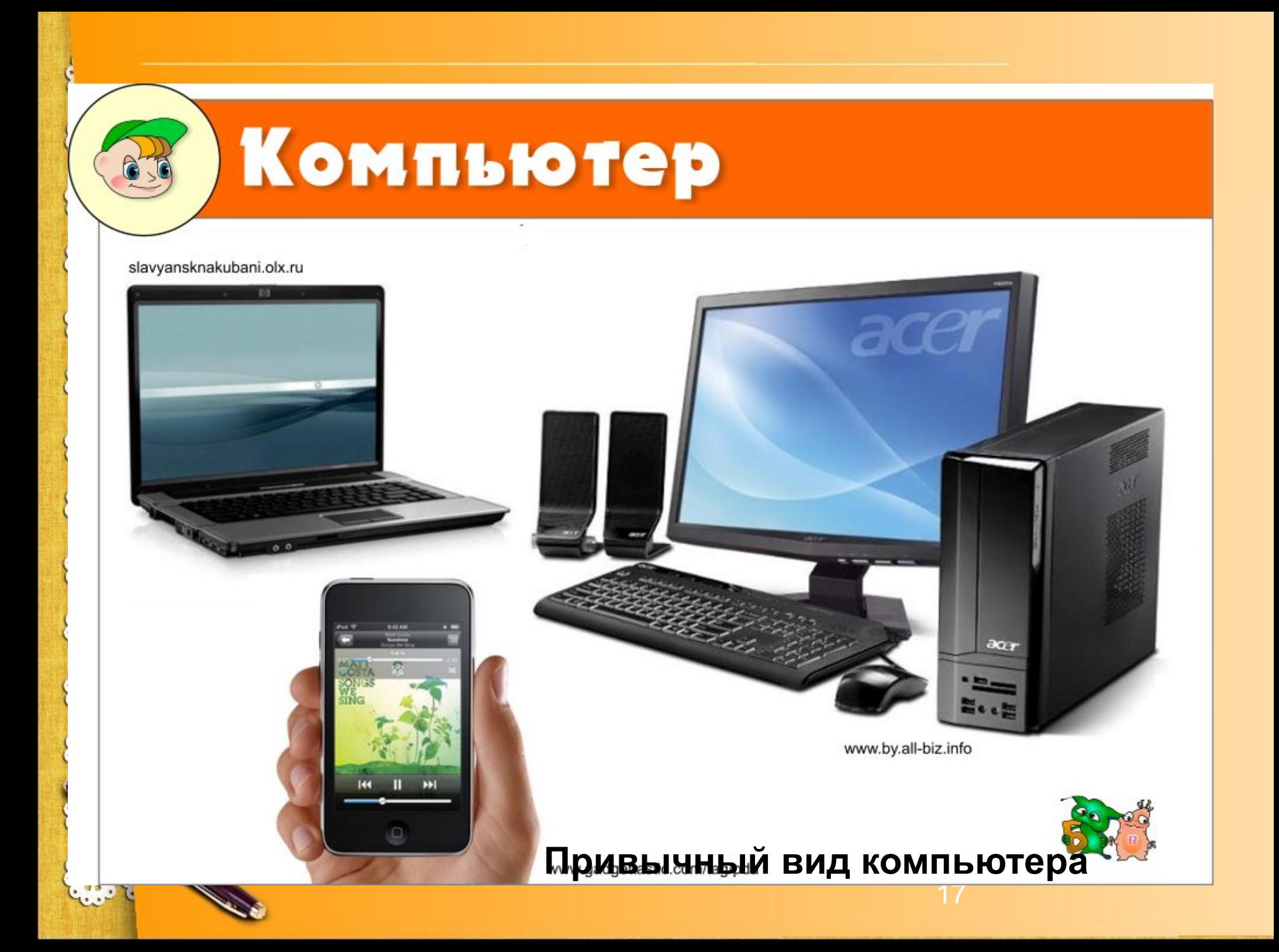

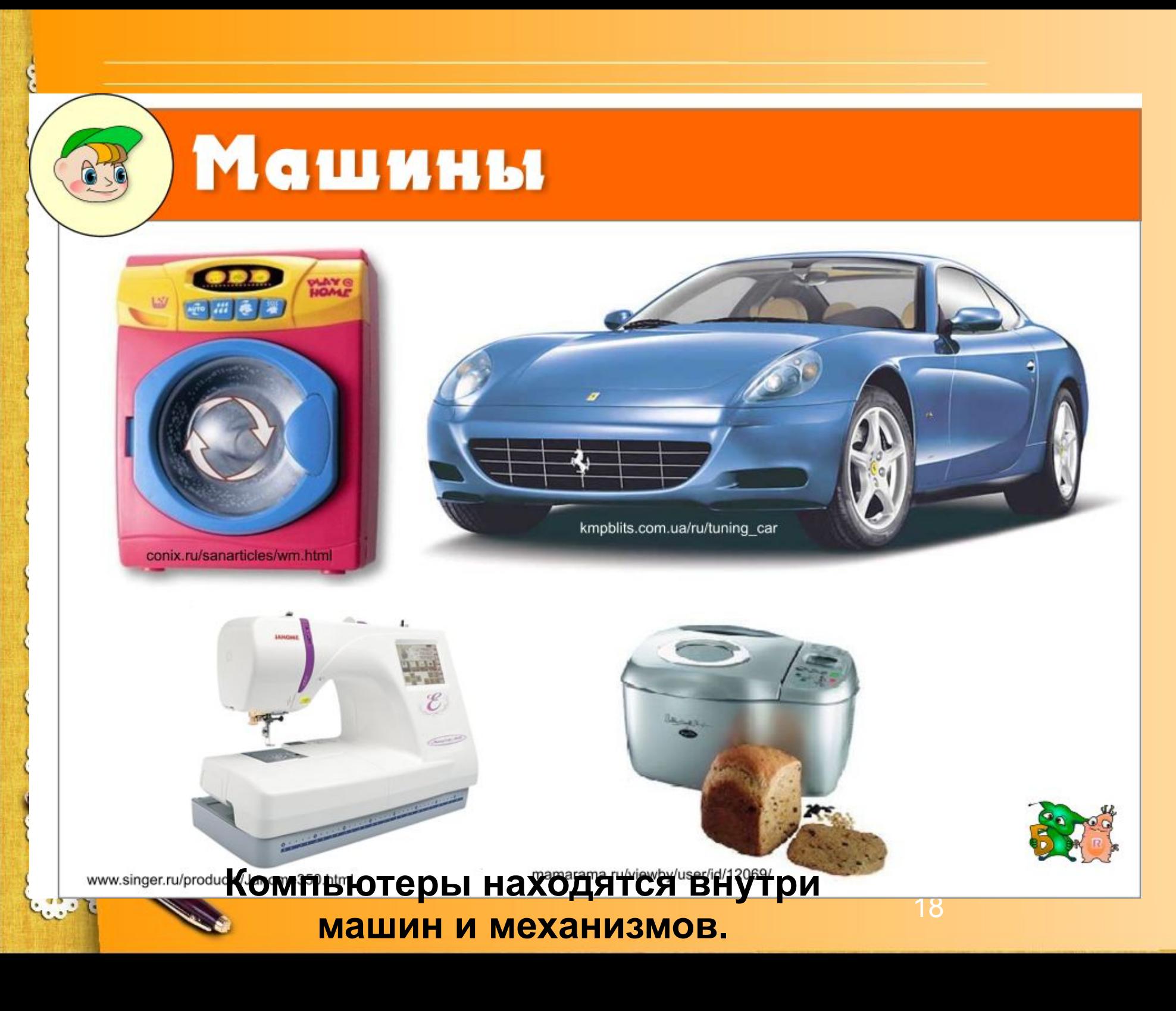

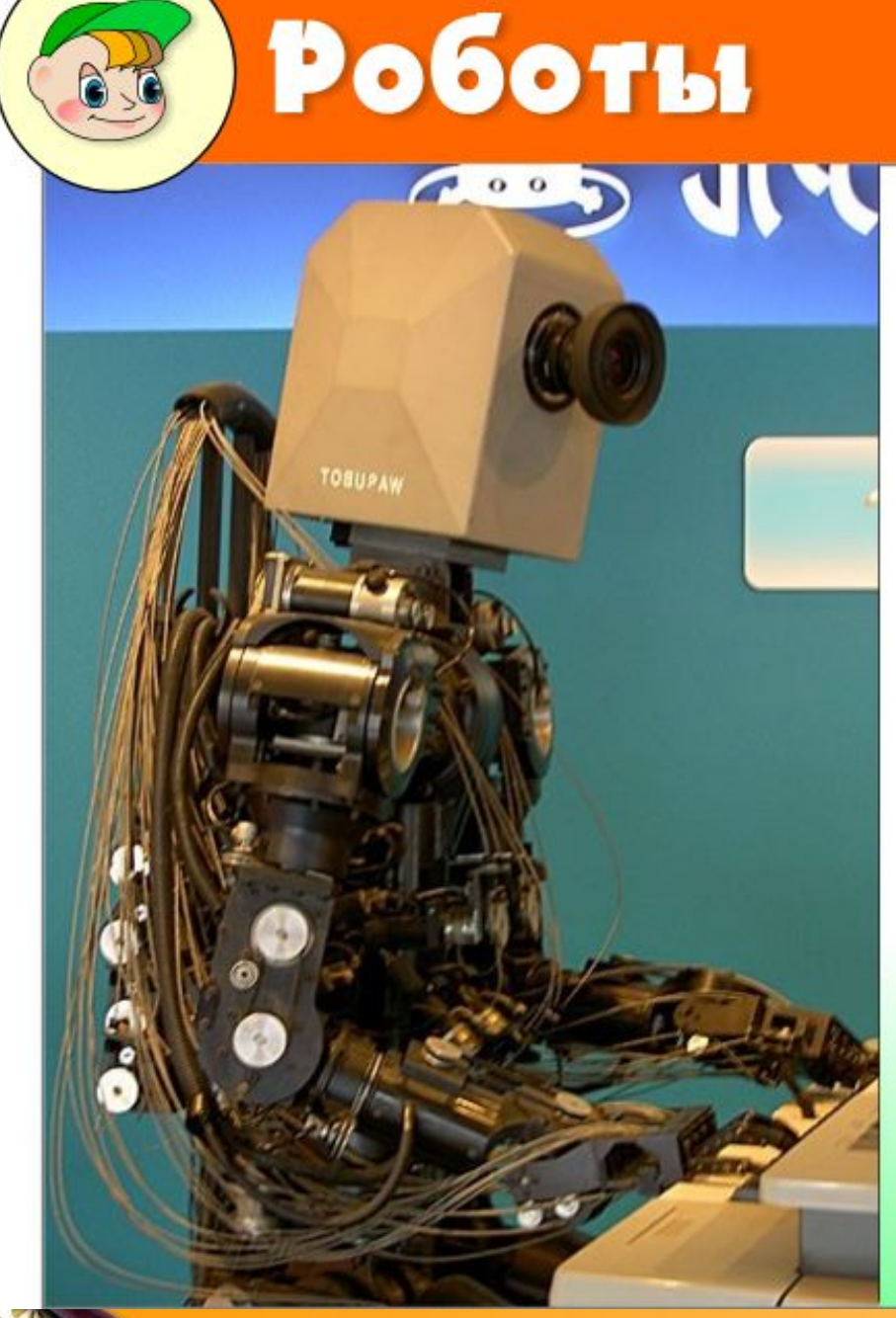

Робот-собака (с сайта hitech.redjam.ru)

Робот-пианист (с сайта cyberstyle.ru)

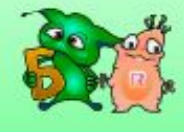

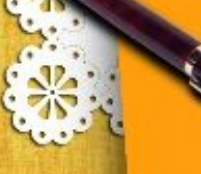

#### **Роботом управляет компьютер.**

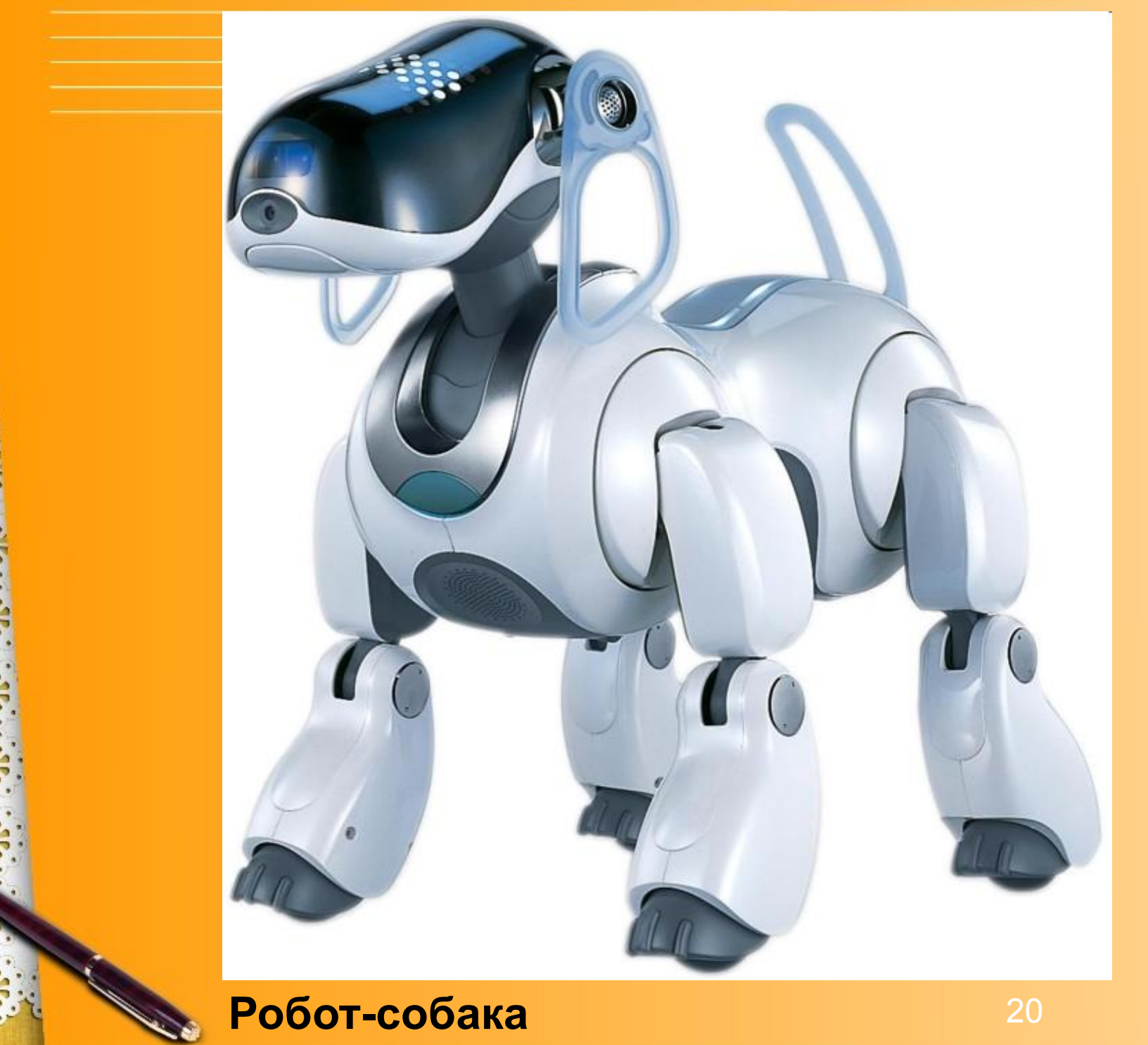

É

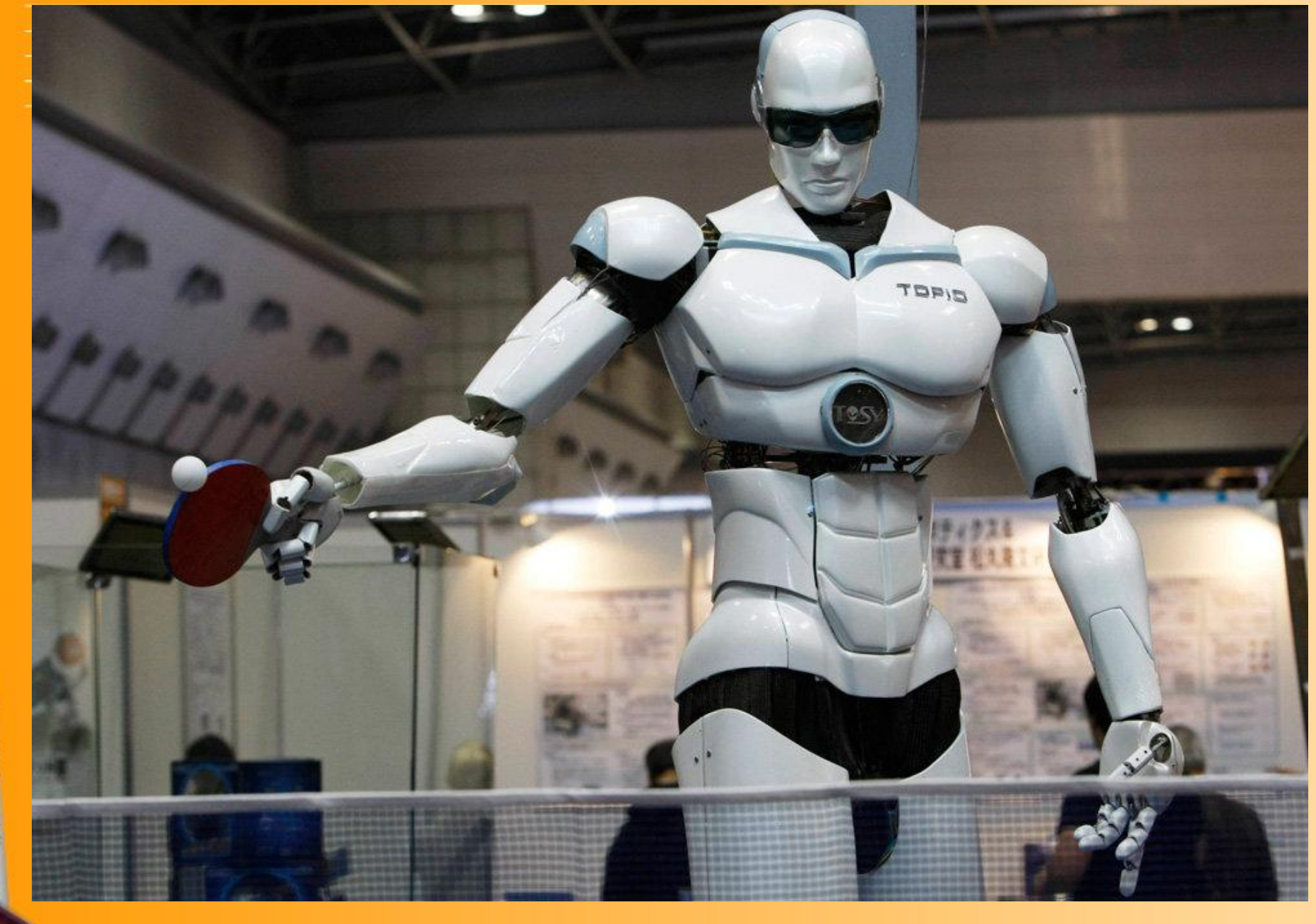

21 **международной выставке роботов 2009 г. в Токио Играющий в пинг-понг робот "Topio" на** 

# ЧТО ТАКОЕ РОБОТ?

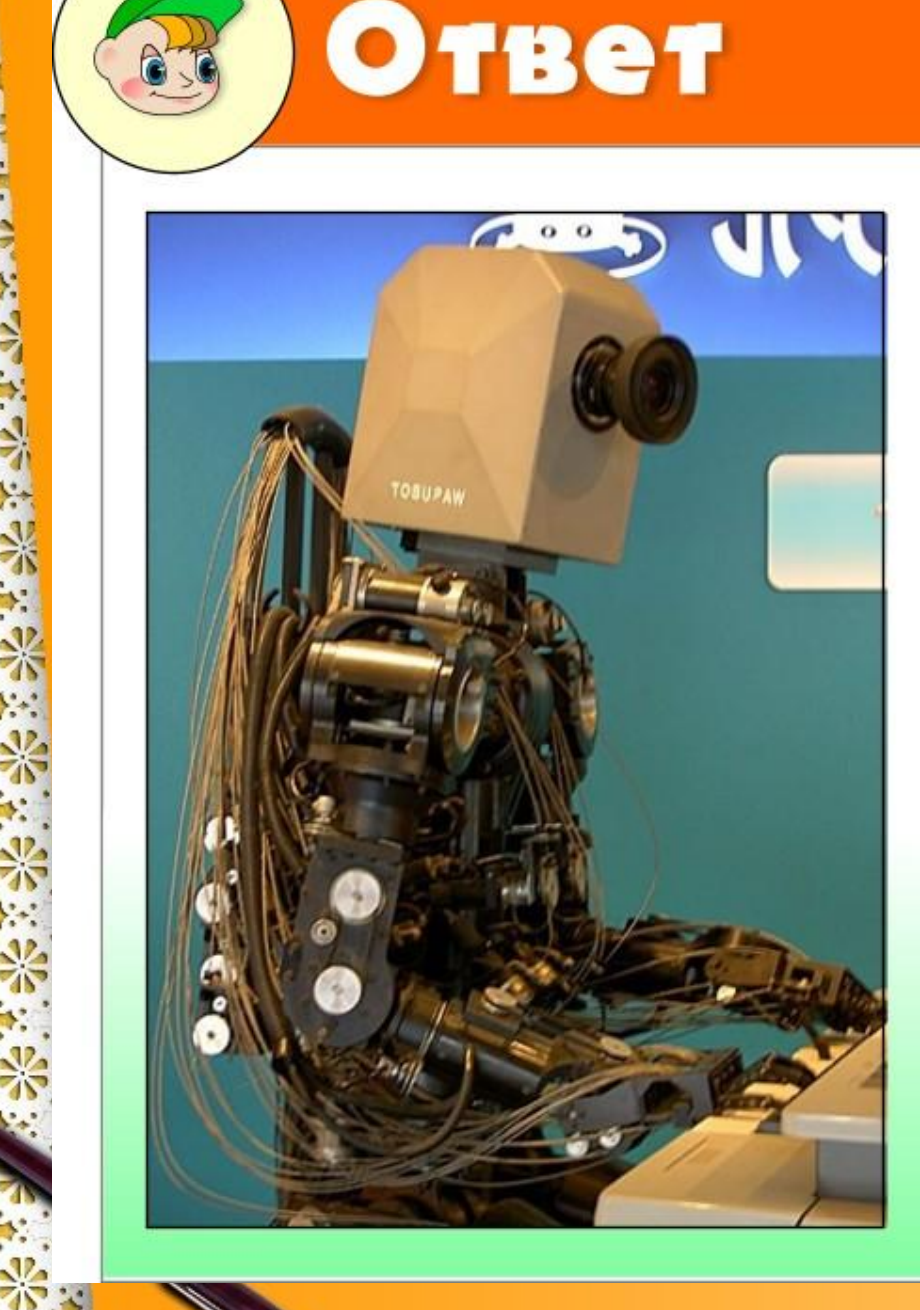

 $P<sub>0</sub>6$  or  $3T<sub>0</sub>$ устройство, которое выполняет работу автоматически.

Робот-пианист (с сайта cyberstyle.ru)

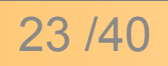

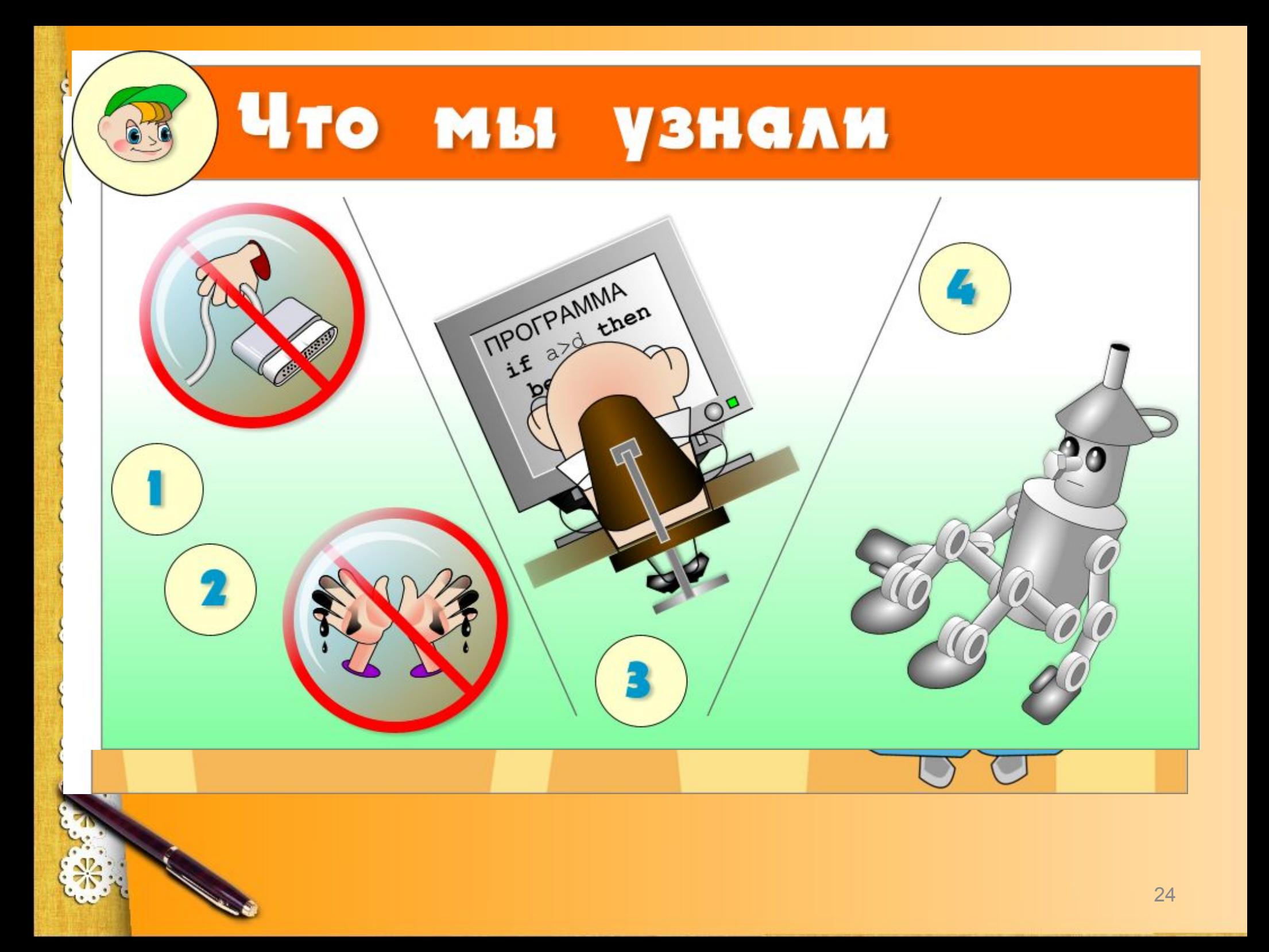

### **Литература**

**1. Изучаем компьютер/ Дуванов А. – М.: Эксмо, 2012.- 112 с.: ил.+1 CD-Rom (Мои первые уроки)**

**2. http://www.simonscat.com/**

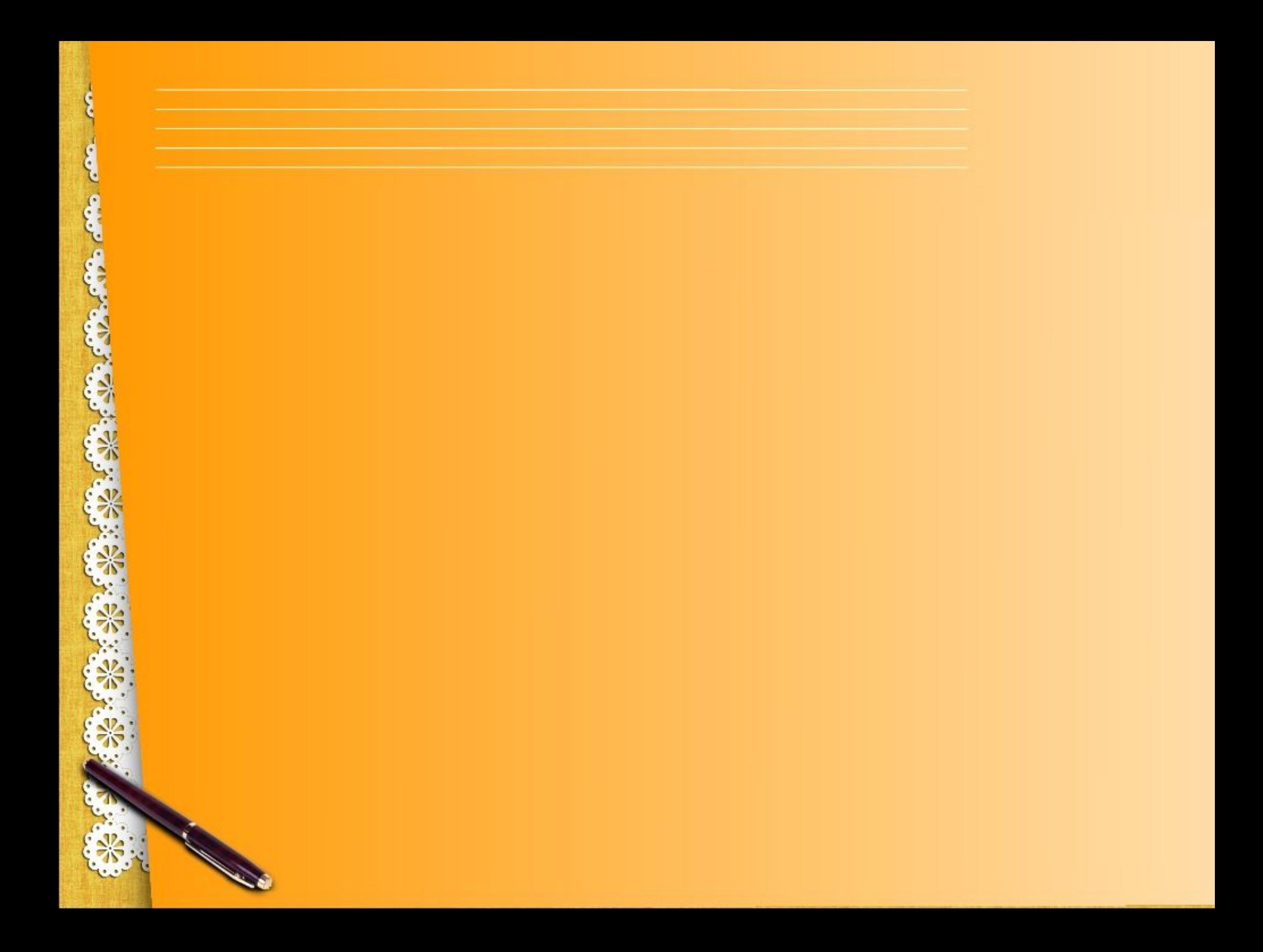